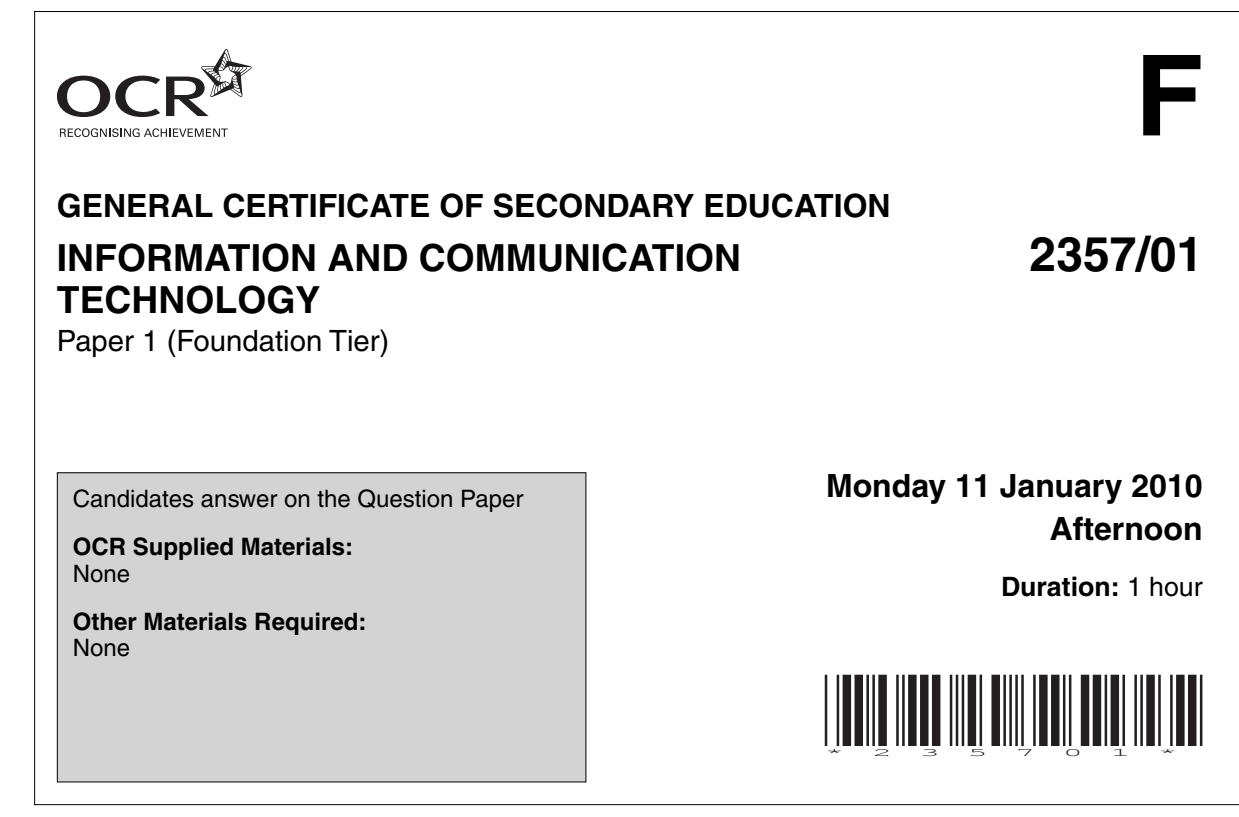

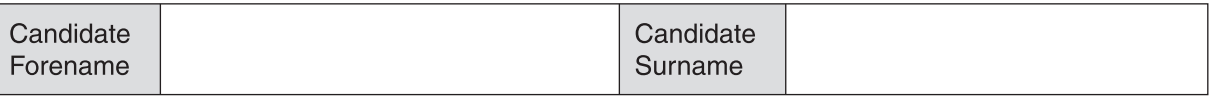

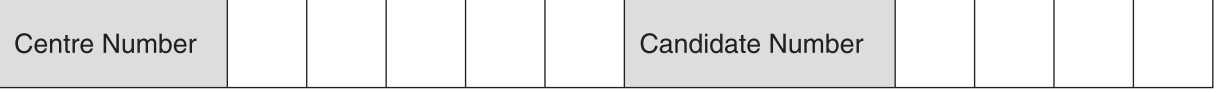

### **INSTRUCTIONS TO CANDIDATES**

- Write your name clearly in capital letters, your Centre Number and Candidate Number in the boxes above.
- Use black ink. Pencil may be used for graphs and diagrams only.
- Read each question carefully and make sure that you know what you have to do before starting your answer.
- Answer **all** the questions.
- Do **not** write in the bar codes.
- Write your answer to each question in the space provided.

#### **INFORMATION FOR CANDIDATES**

- The number of marks is given in brackets **[ ]** at the end of each question or part question.
- The total number of marks for this paper is **60**.
- No marks will be awarded for using brand names of software packages or hardware.
- This document consists of **16** pages. Any blank pages are indicated.

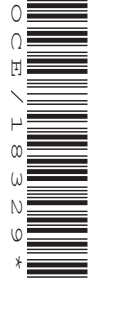

\*

**1** The entrance to a school is controlled by a barrier.

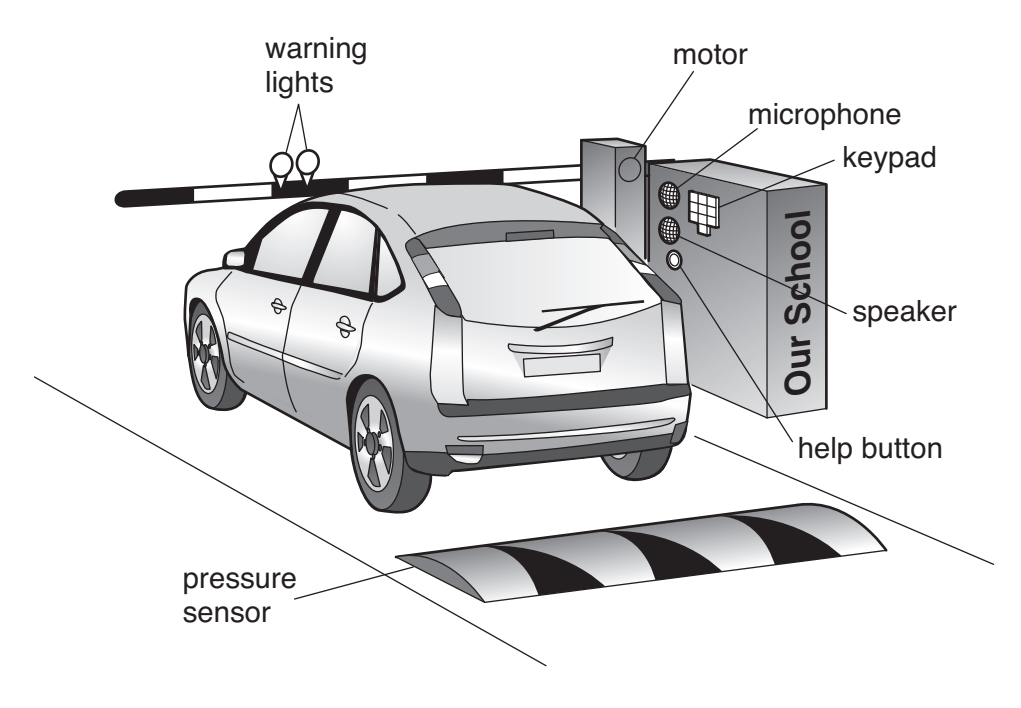

Visitors must use the keypad or press the Help button to ask for the barrier to be raised. Tick **one** box in each row to show whether each item is input or output. The first one has been done for you.

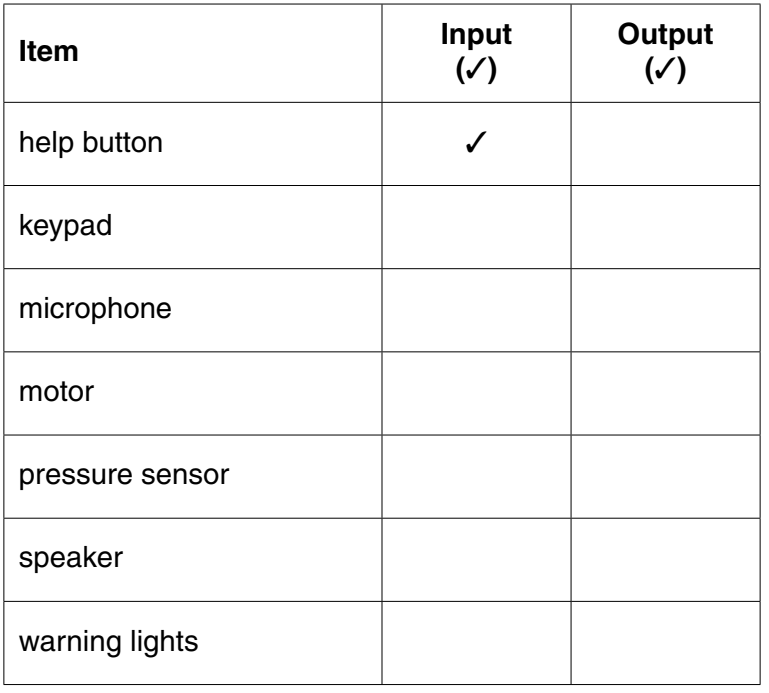

**2** Tick **two** uses for a mouse.

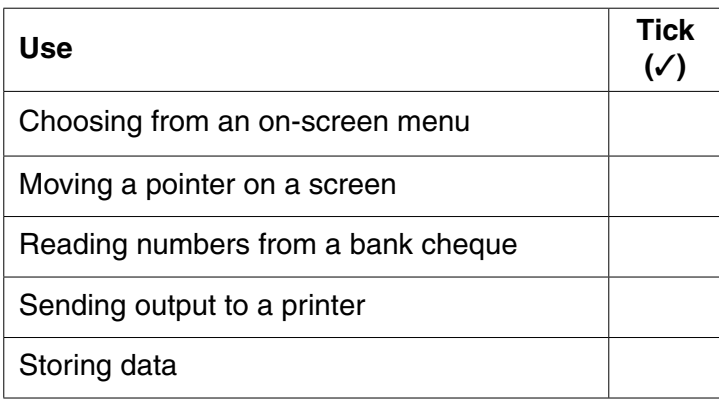

**[2]**

**3** Tick **one** box in each row to show whether the statement is True or False.

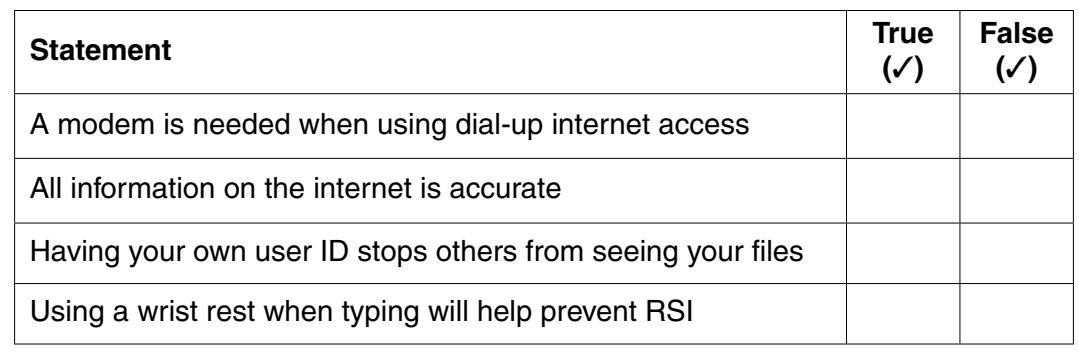

**4** Daphne is using her computer on the internet and sends an email to Trevor. The table shows the stages involved. These stages are in the wrong order.

Complete the table to put the stages into the correct order. Two are done for you.

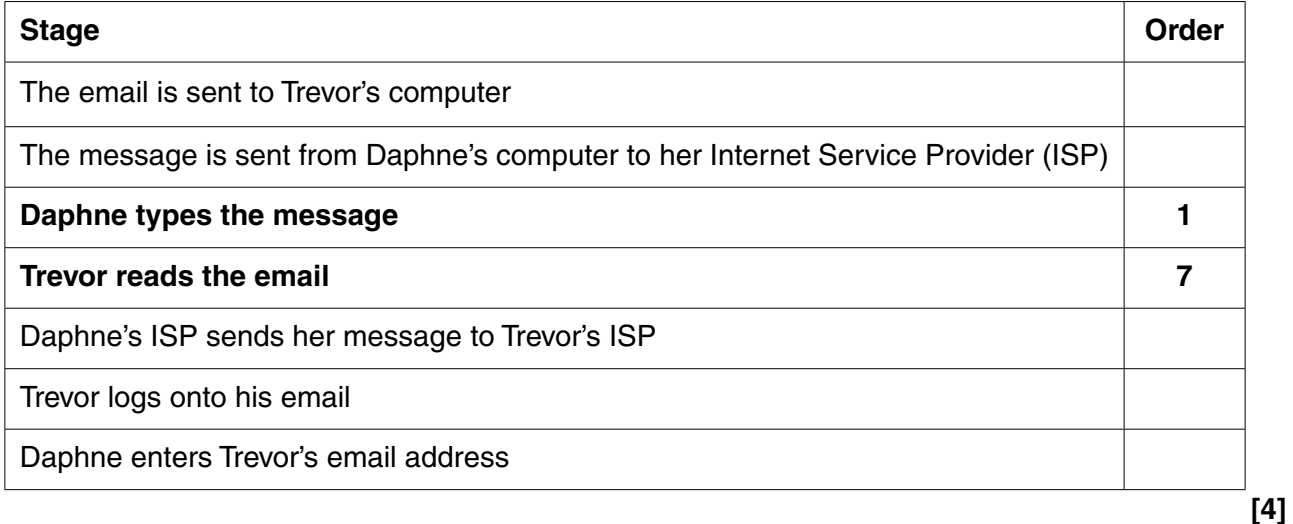

**[4]**

- **5** The following are all used for storing data:
	- **A** CD-ROM
	- **B** USB flash memory stick
	- **C** hard disk
	- **D** magnetic tape
	- **E** internal memory

 For each of the sentences below, choose the most appropriate form of storage from the above list and write its letter in the sentence below:

............ is used for storing backups of network computers.

- ............ is used to store a computer operating system when the computer is switched off.
- ............ is used to quickly move files between computers.
- ............ is used as a read-only medium for selling computer games.
- ............ is used to store the data currently in use by a computer system.

**6** A teacher has written down some of the rules for a school computer room.

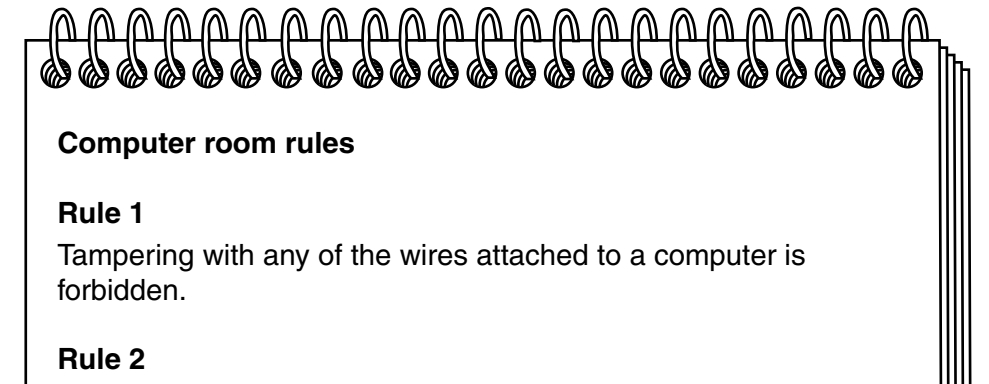

All coats and bags must be stored at the front of the room.

## **Rule 3**

You must not use your own floppy disks or USB flash memory sticks in these computers.

## **Rule 4**

You are not allowed to use these computers to access emails from outside the school.

## **Rule 5**

You are not allowed to use another person's user ID and password to log onto a computer.

## **Rule 6**

You are not allowed to eat or drink in this room.

(a) For each of rules 1 to 5, give one reason why it should be obeyed by users of the computers in the room. Your reason must be different for each rule.

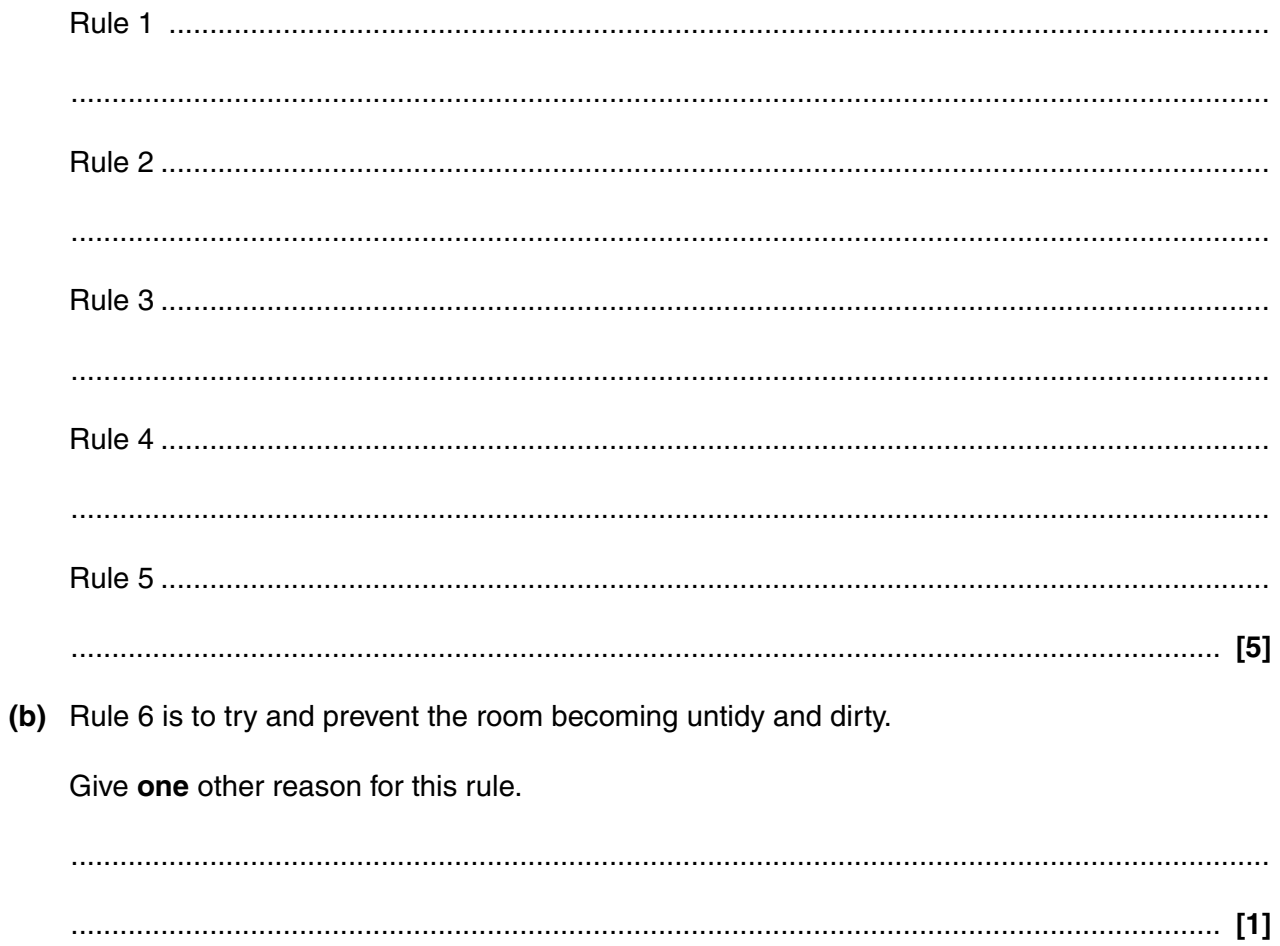

 $\overline{5}$ 

 $\overline{7}$ At 12 o'clock each day, a computer system records the wind speed measured by a rooftop anemometer.

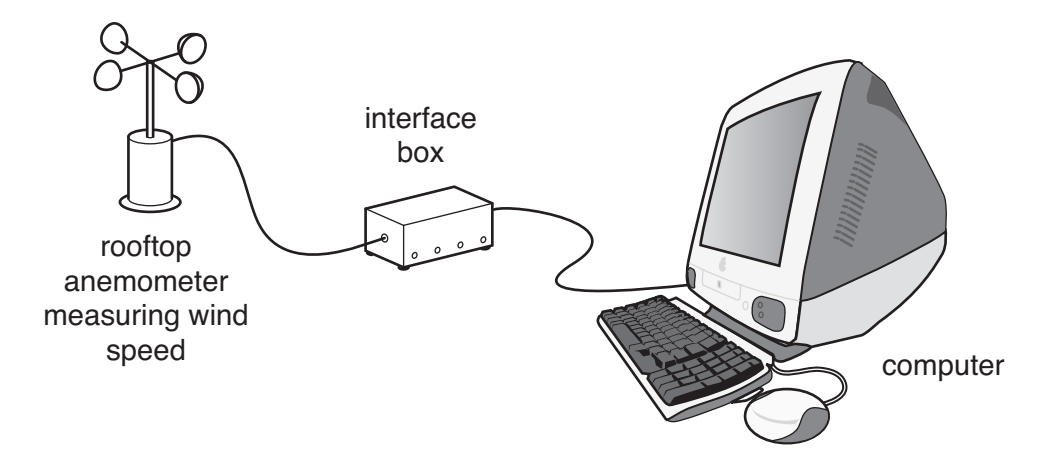

(a) Give one advantage of using a computer system in this way rather than collecting the data manually.

(b) The anemometer has to be connected to an interface box rather than directly to the computer.

Why is this necessary?

**7 BLANK PAGE**

# **PLEASE DO NOT WRITE ON THIS PAGE**

**TURN OVER FOR NEXT QUESTION**

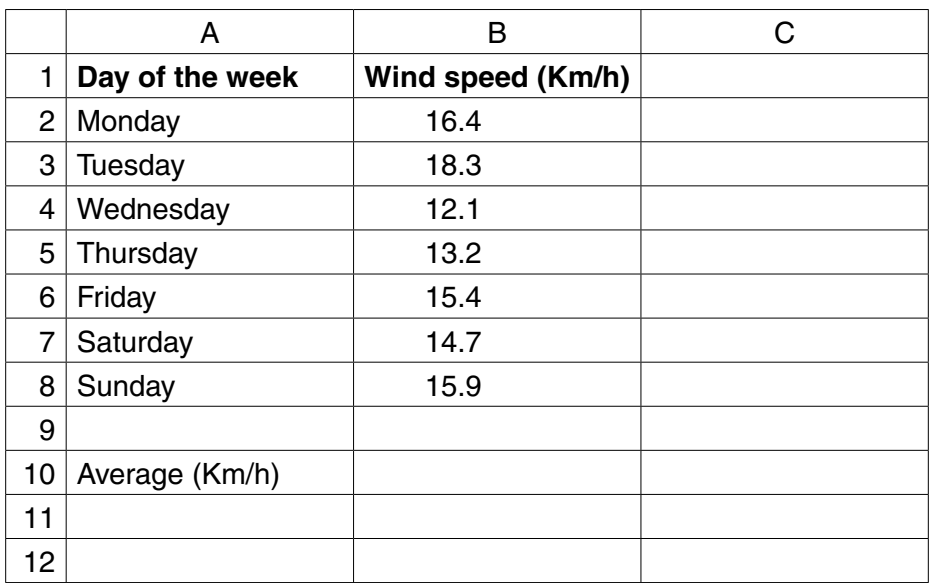

The results of one week's monitoring are imported into this spreadsheet.

 **(c)** Give the cell reference of the cell that holds the wind speed for Tuesday.

............................................................................................................................................. **[1]**

 **(d)** Cell B10 uses a formula to calculate the average wind speed for the week.

Give the most suitable formula for B10.

............................................................................................................................................. **[2]**

The following chart has been made from the data in the spreadsheet.

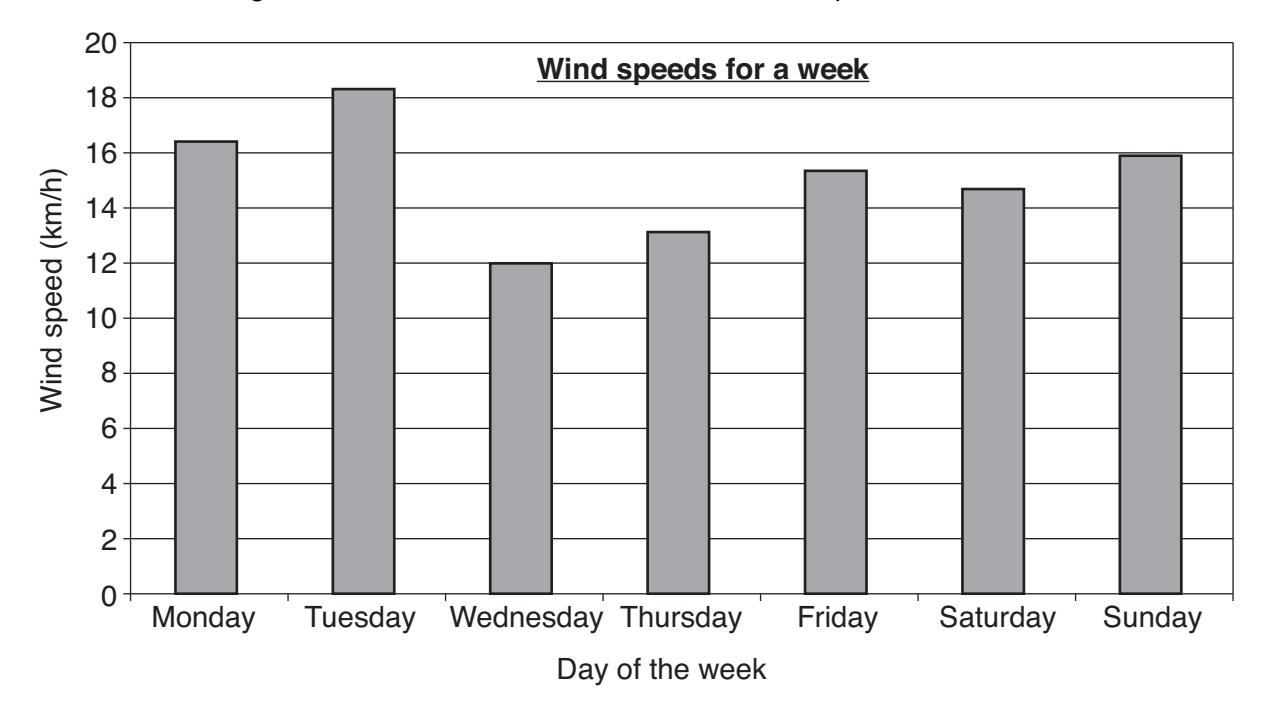

(e) Describe how spreadsheet software could have been used to make this chart from the data.

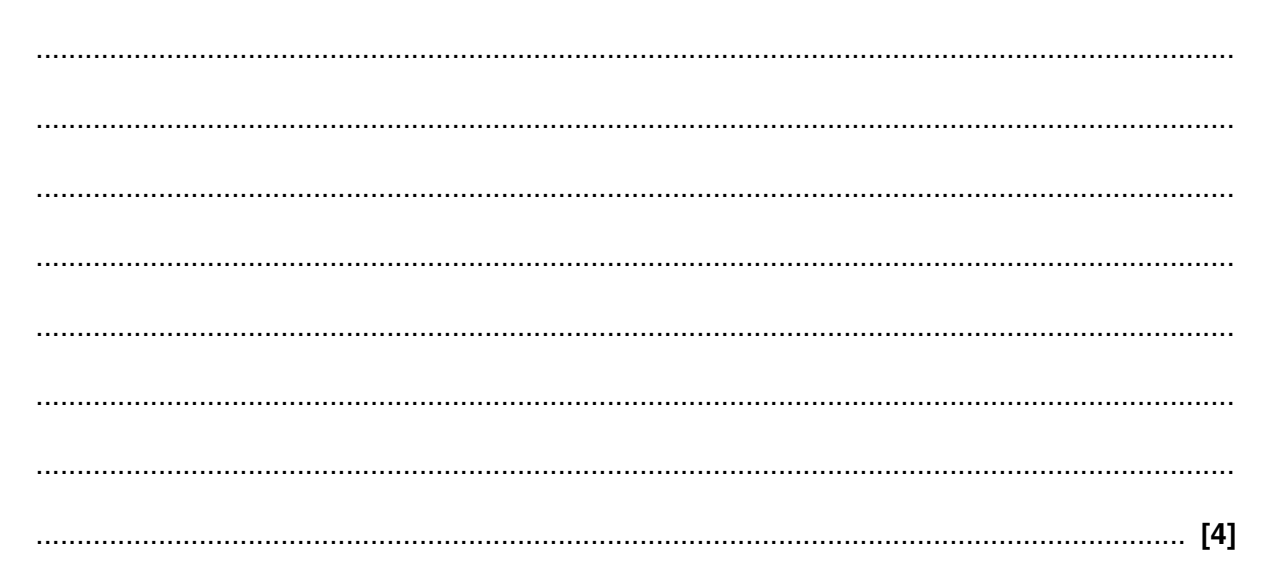

## **10**

The chart is used on the school website's geography page.

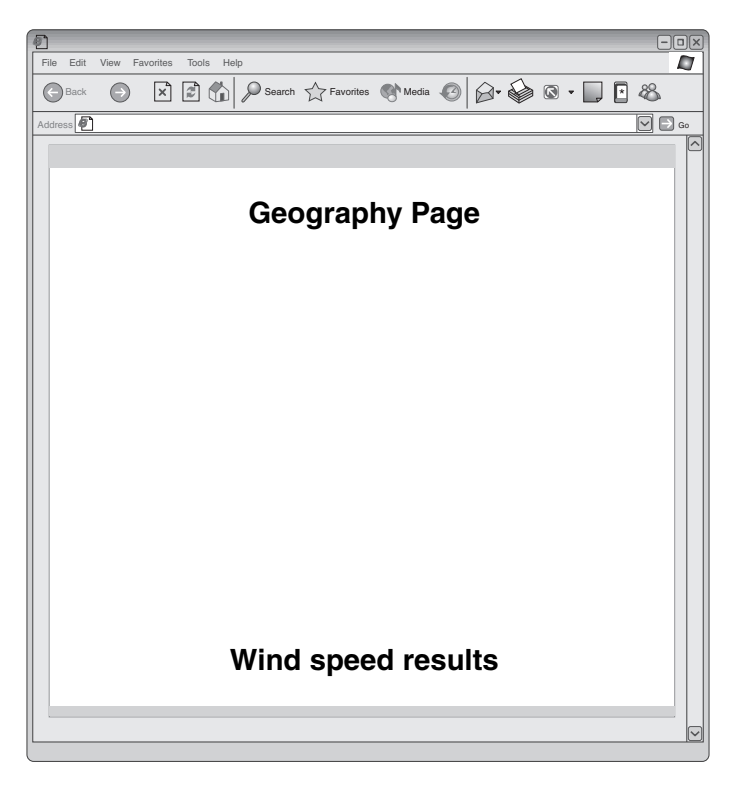

This is the web page before adding the chart.

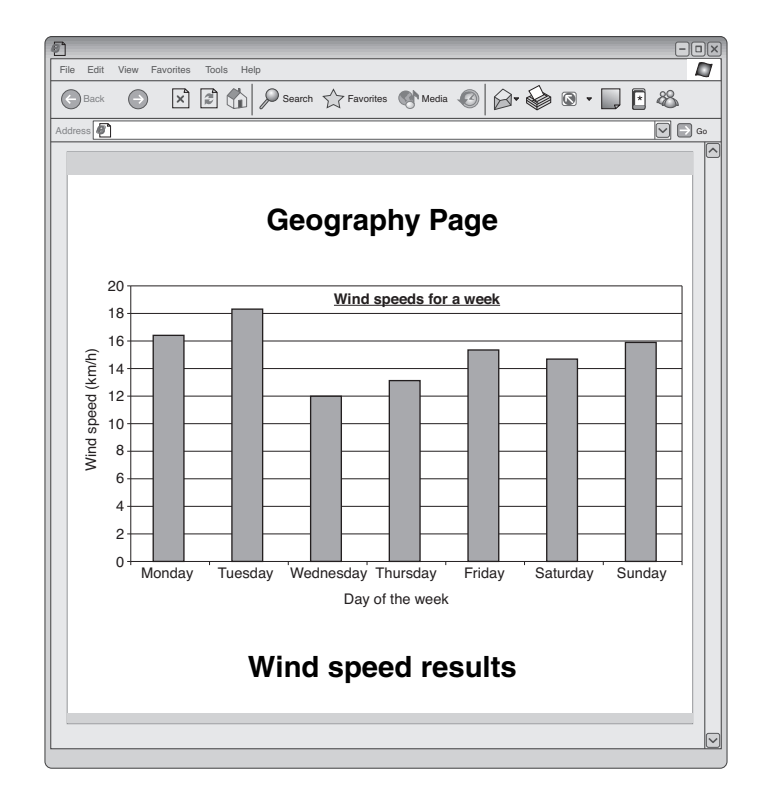

This is the web page showing the chart.

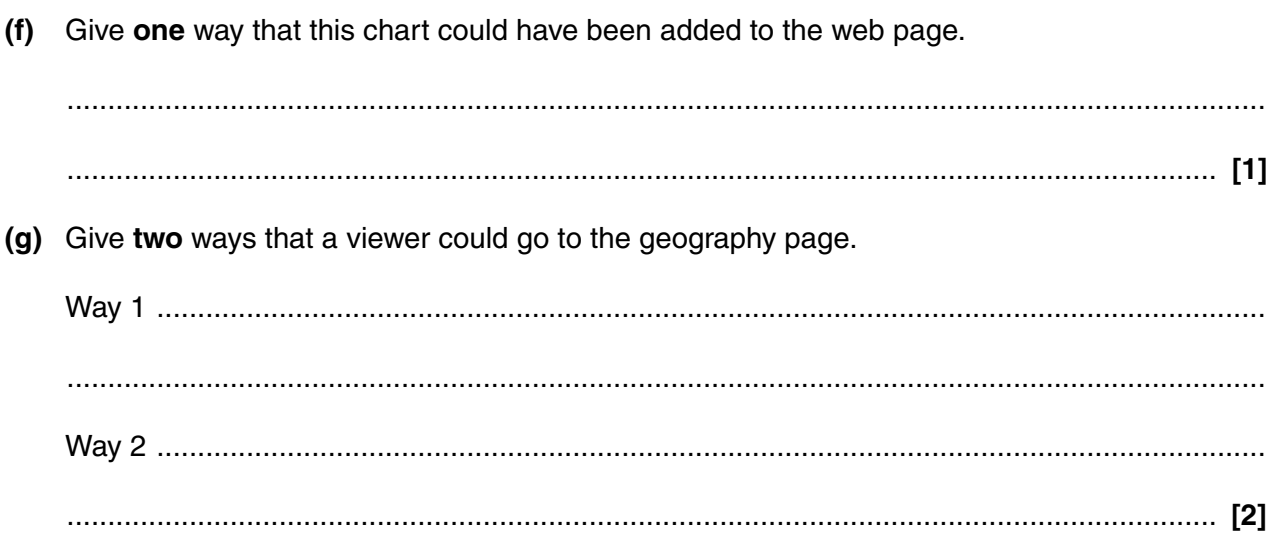

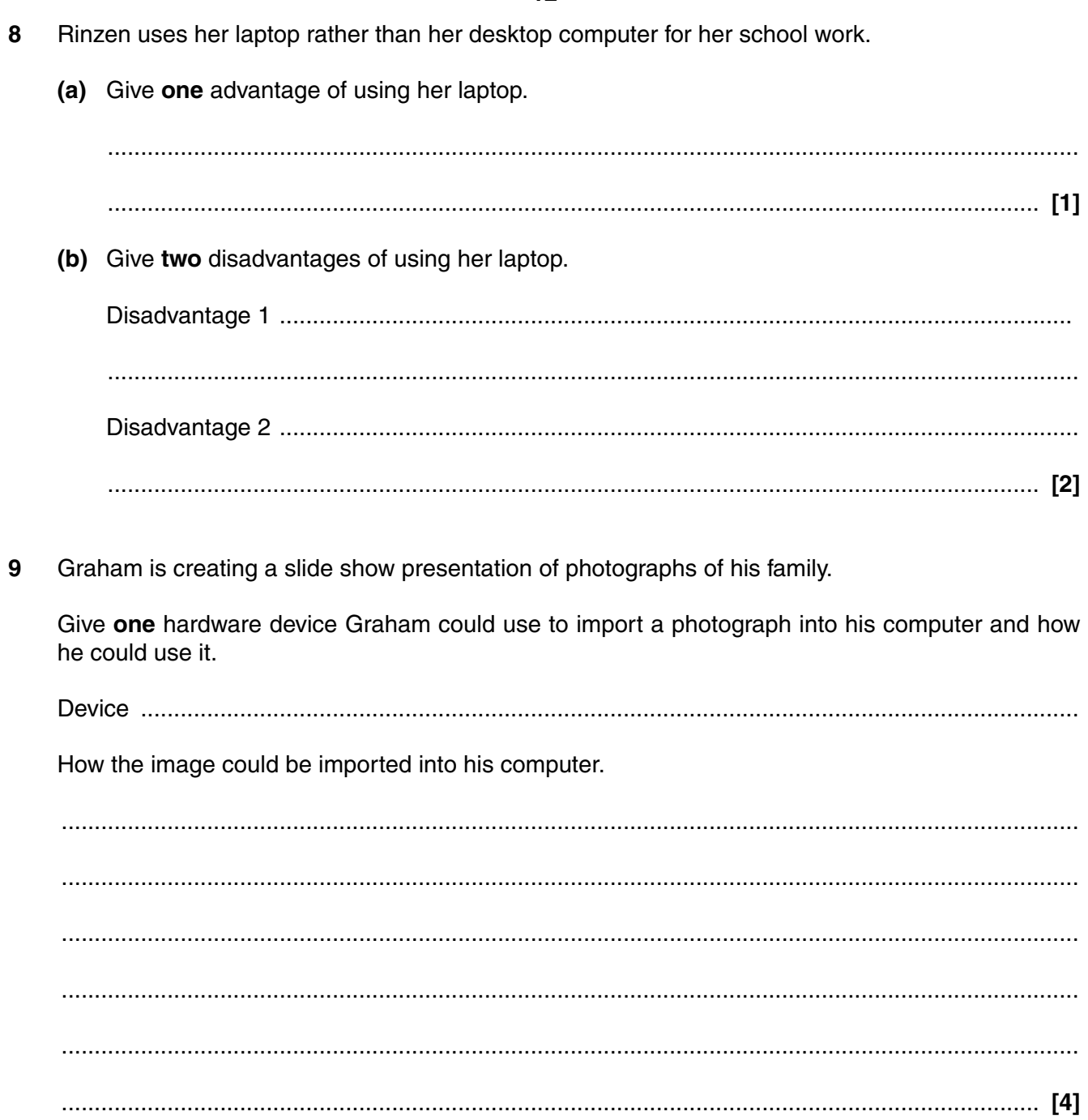

- 10 Email messages are cheaper to send and can arrive at the recipient quicker than ordinary post.
	- (a) State four other advantages of using email.

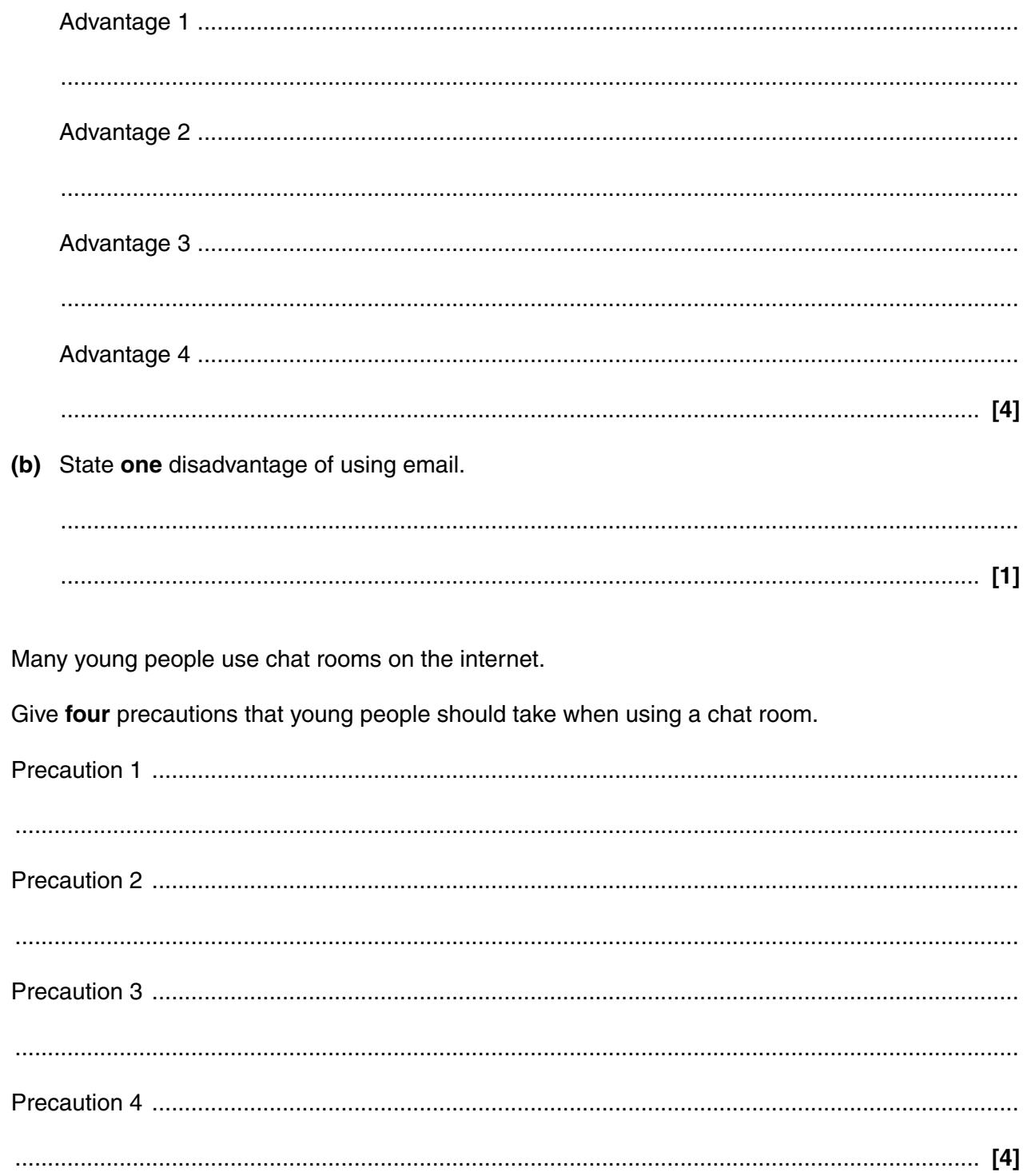

 $11$ 

12 Tracey wants to use the internet to find information about mobile phones that have cameras and can play music files.

Explain how Tracey could use a search engine on the internet to find this information.

 **BLANK PAGE**

# **PLEASE DO NOT WRITE ON THIS PAGE**

## **PLEASE DO NOT WRITE ON THIS PAGE**

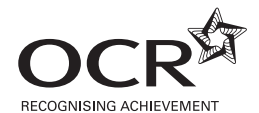

#### **Copyright Information**

OCR is committed to seeking permission to reproduce all third-party content that it uses in its assessment materials. OCR has attempted to identify and contact all copyright holders whose work is used in this paper. To avoid the issue of disclosure of answer-related information to candidates, all copyright acknowledgements are reproduced in the OCR Copyright<br>Acknowledgements Booklet. This is produced website (www.ocr.org.uk) after the live examination series.

If OCR has unwittingly failed to correctly acknowledge or clear any third-party content in this assessment material, OCR will be happy to correct its mistake at the earliest possible opportunity.

For queries or further information please contact the Copyright Team, First Floor, 9 Hills Road, Cambridge CB2 1GE.

OCR is part of the Cambridge Assessment Group; Cambridge Assessment is the brand name of University of Cambridge Local Examinations Syndicate (UCLES), which is itself a department of the University of Cambridge.